## Package 'zfit'

June 26, 2020

Type Package

Title Fit Models in a Pipe

Version 0.1.0

Author Magnus Thor Torfason

Maintainer Magnus Thor Torfason <m@zulutime.net>

Description The goal of 'zfit' is to improve the usage of basic model fitting functions within a piped work flow, in particular when passing and processing a data.frame using 'dplyr' or similar packages.

License MIT + file LICENSE

Language en-US

Encoding UTF-8

LazyData true

RoxygenNote 7.1.0

Suggests testthat, dplyr

Imports magrittr

NeedsCompilation no

Repository CRAN

Date/Publication 2020-06-26 16:00:02 UTC

### R topics documented:

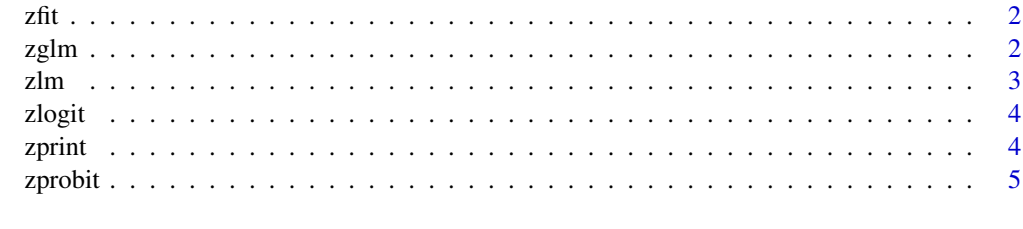

**Index** [6](#page-5-0) **6** 

<span id="page-1-0"></span>zfit *zfit: Fit Models in a Pipe*

#### Description

The goal of zfit is to improve the usage of basic model fitting functions within a piped work flow, in particular when passing and processing a tibble (or data.frame) using dplyr and associated packages.

#### <span id="page-1-1"></span>zglm *Run a glm model in a pipe (see* zlm*)*

#### Description

Run a glm model in a pipe (see zlm)

#### Usage

```
zglm(data, formula, family = gaussian, ...)
```
#### Arguments

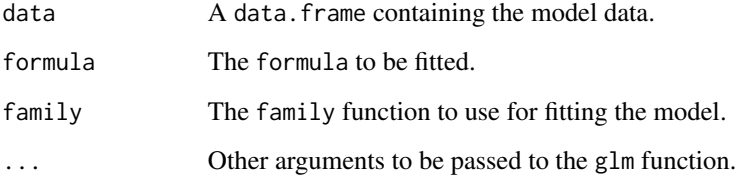

#### Value

A fitted model.

#### See Also

Other zfit: [zlm\(](#page-2-1)), [zlogit\(](#page-3-1)), [zprint\(](#page-3-2)), [zprobit\(](#page-4-1))

#### Description

This function wraps around the lm function in order to make it more friendly to pipe syntax (with the data first)

#### Usage

zlm(data, formula, ...)

#### Arguments

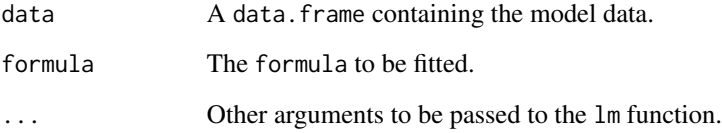

#### Value

A fitted model.

#### See Also

Other zfit: [zglm\(](#page-1-1)), [zlogit\(](#page-3-1)), [zprint\(](#page-3-2)), [zprobit\(](#page-4-1))

#### Examples

```
# Pipe cars dataset into zlm for fitting
cars %>% zlm( speed ~ dist )
# Process iris with filter before piping to zlm (requires dplyr)
if(require("dplyr")) {
  iris %>%
    filter(Species=="setosa") %>%
   zlm(Sepal.Length ~ Sepal.Width + Petal.Width)
}
```
<span id="page-2-1"></span><span id="page-2-0"></span>

<span id="page-3-1"></span><span id="page-3-0"></span>

#### Description

Run a logit model in a pipe (see zlm)

#### Usage

zlogit(data, formula, ...)

#### Arguments

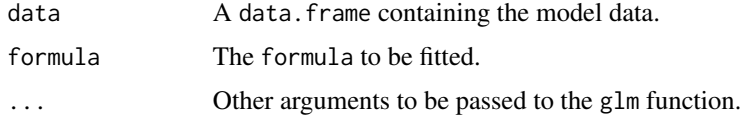

#### Value

A fitted model.

#### See Also

Other zfit: [zglm\(](#page-1-1)), [zlm\(](#page-2-1)), [zprint\(](#page-3-2)), [zprobit\(](#page-4-1))

<span id="page-3-2"></span>zprint *Print the result of a function in a pipe but return original object*

#### Description

This function passes x to f and prints the result, but then returns the original x. It is useful in a pipe, when one wants a to print the derivative of an object in the pipe but then return or assign the original object. An example is printing the summary() of an estimated model but

#### Usage

 $zprint(x, f, ...)$ 

#### Arguments

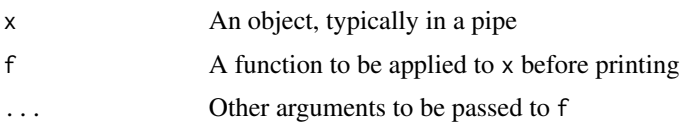

#### <span id="page-4-0"></span>zprobit 5 to 3 and 3 and 3 and 3 and 3 and 3 and 3 and 3 and 3 and 3 and 3 and 3 and 3 and 3 and 3 and 3 and 3

#### Value

The original object x

#### See Also

Other zfit: [zglm\(](#page-1-1)), [zlm\(](#page-2-1)), [zlogit\(](#page-3-1)), [zprobit\(](#page-4-1))

#### Examples

```
m <- lm( speed ~ dist, cars) %>%
 zprint(summary) # prints summary(x)
m # m is the original model object
if(require("dplyr")) {
 cw_subset <- chickwts %>%
   zprint(count, feed, sort=TRUE) %>% # prints counts by feed
   filter(feed=="soybean")
 cw_subset # cw_subset is ungrouped, but filtered by feed
}
```
<span id="page-4-1"></span>zprobit *Run a probit model in a pipe (see* zlm*)*

#### Description

Run a probit model in a pipe (see zlm)

#### Usage

```
zprobit(data, formula, ...)
```
#### Arguments

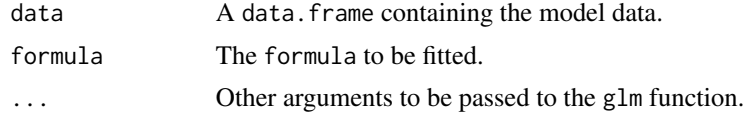

#### Value

A fitted model.

#### See Also

Other zfit: [zglm\(](#page-1-1)), [zlm\(](#page-2-1)), [zlogit\(](#page-3-1)), [zprint\(](#page-3-2))

# <span id="page-5-0"></span>Index

zfit, [2](#page-1-0) zglm, [2,](#page-1-0) *[3](#page-2-0)[–5](#page-4-0)* zlm, *[2](#page-1-0)*, [3,](#page-2-0) *[4,](#page-3-0) [5](#page-4-0)* zlogit, *[2,](#page-1-0) [3](#page-2-0)*, [4,](#page-3-0) *[5](#page-4-0)* zprint, *[2](#page-1-0)[–4](#page-3-0)*, [4,](#page-3-0) *[5](#page-4-0)* zprobit, *[2](#page-1-0)[–5](#page-4-0)*, [5](#page-4-0)